I. setTimerSV ch, value II. setCtrSV ch, value

=======================

 These two functions allow you to change the Set value (S.V.) of the Timer or Counter #ch. "value" should be between 0 and 9999 These two functions can be used to change the preset value of internal timers and counters. In this example, the "Select" input selects one of the 3 timers or 3 Counters. The "Increase" button, when pressed will increment the selected tim/Ctr SV by one. Likewise, the "Decrease" button when pressed will decrement the Tim/Ctr by 1. Using the LCD display the user can monitor the outcome his action. This is the low cost method of altering PLC's internal timers and counters.

#### ANALOG TIMERS

#### =============

 The "Increase" and "Decrease" inputs can also be replaced by a potentiometer connected to one of the unused A/D input. The A/D value can be scaled to desired range and then used to set timer/counter Set Values, giving rise to many precise Analog Timers!

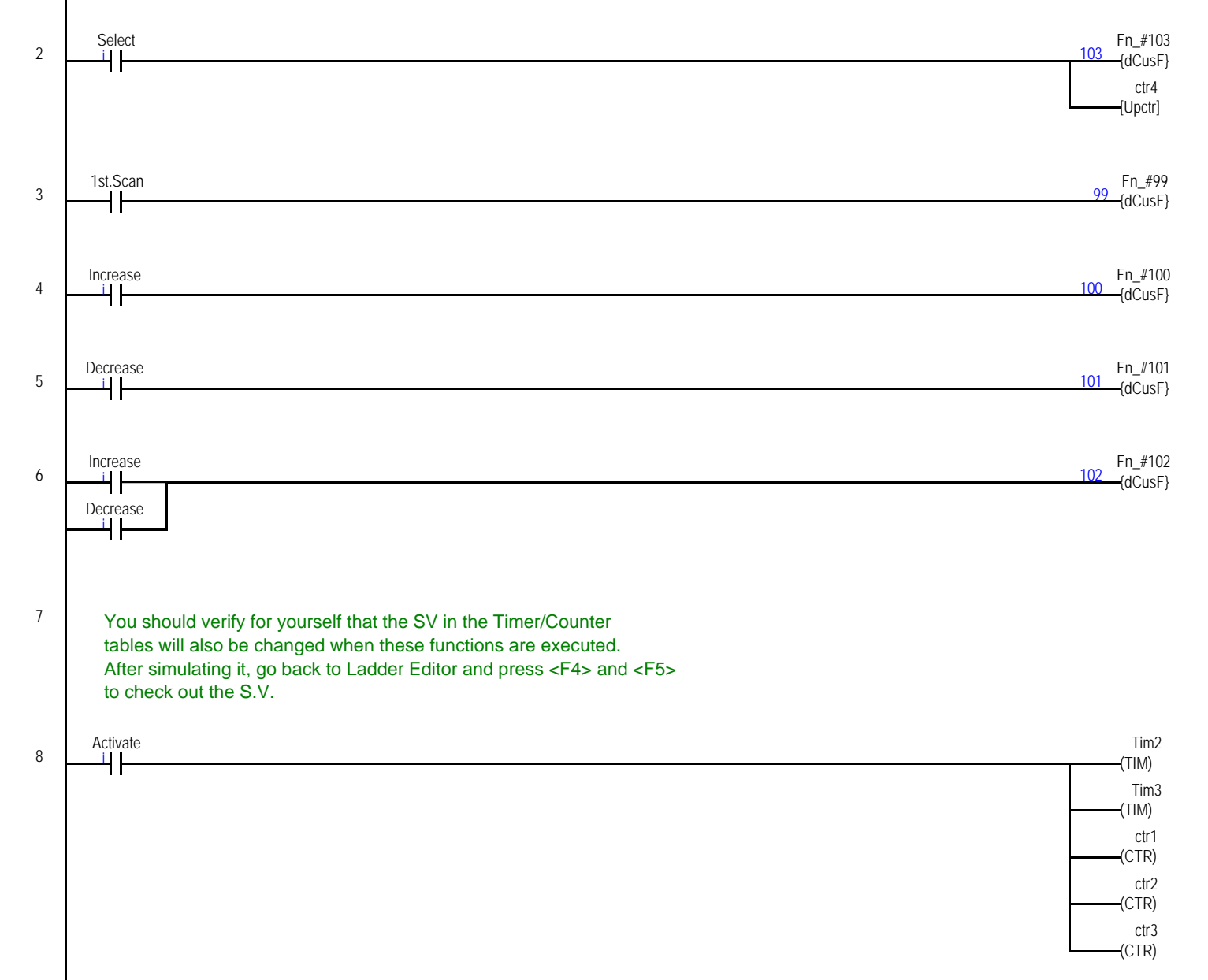

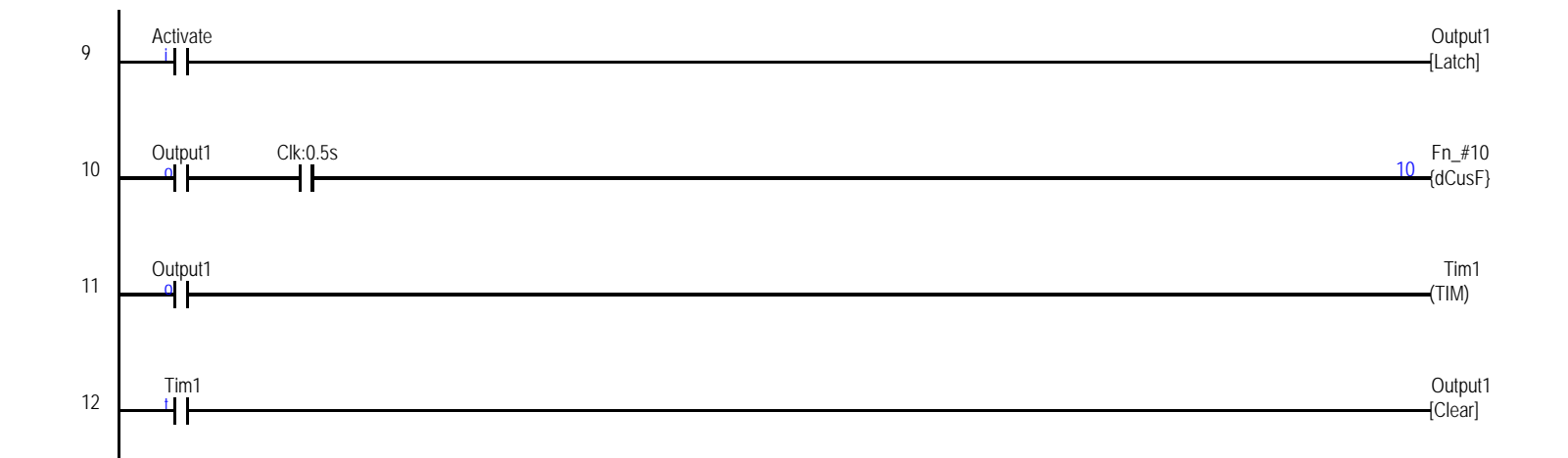

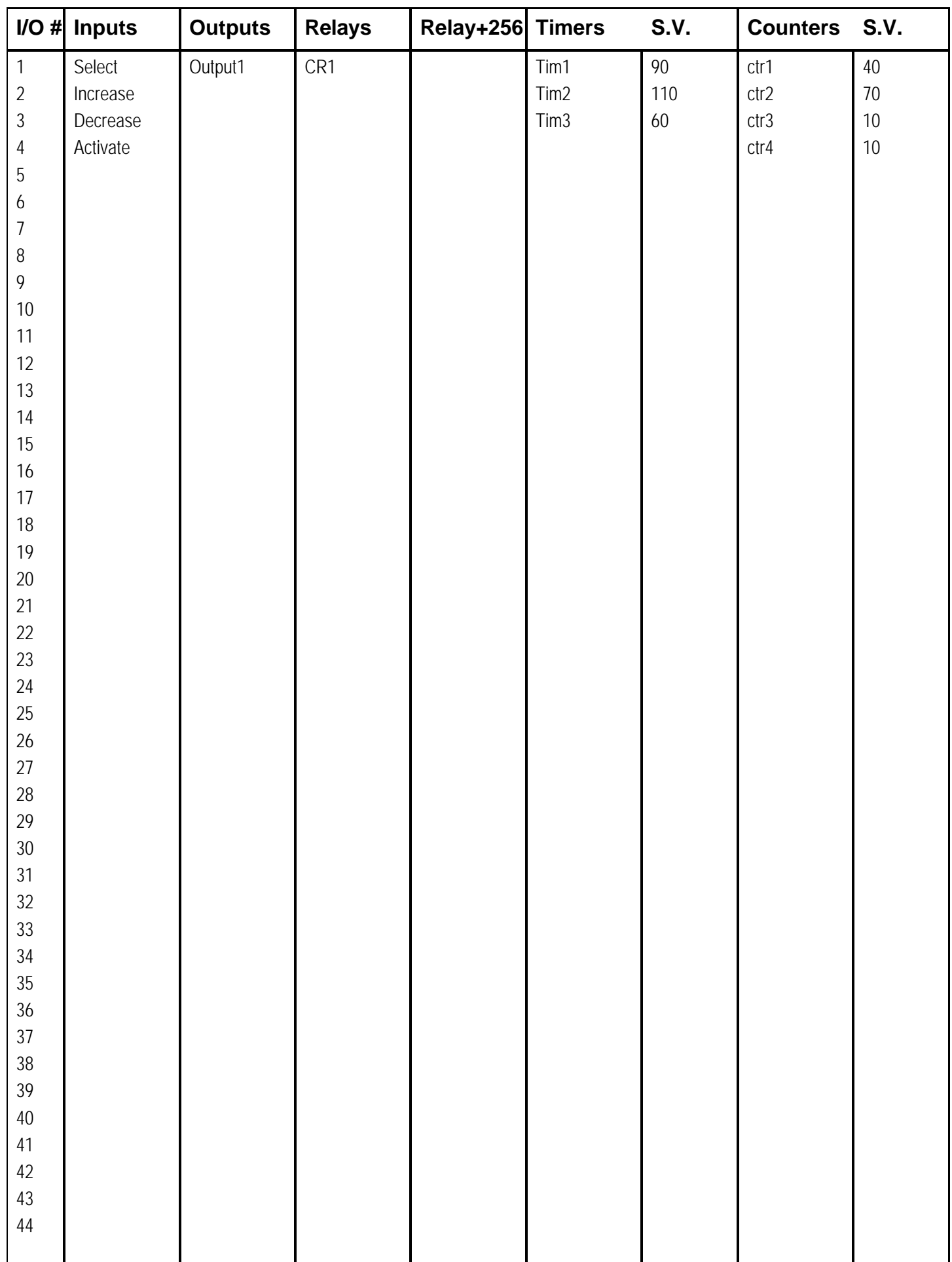

#### **10**

SETLCD 4,3, "Timer #1 PV=" + str\$(timerPV[1],4)

## **99**

 $Z=0$ SETLCD 0,0, CHR\$(1) SETLCD 0,0, CHR\$(12)

# **100**

```
\texttt{IF} z \texttt{<} 4
setTimerSV z, getTimerSV(z)+10
ELSE
setCtrSV z-3, getCtrSV(z-3)+10 ' Adjust Counter #1-3 S.V.
ENDIF
```
## **101**

```
IF z < 4setTimerSV z, getTimerSV(z)-10
ELSE
setCtrSV z-3,getCtrSV(z-3)-10
ENDIF
```
## **102**

```
IF Z<4
SETLCD 3,3, "Timer #"+str$(z)+" SV="+str$(getTimerSV(z),4)
ELSE
SETLCD 3,3, "Cntr \#"+str\zeta(z-3)+" SV="+str\zeta(getCtrSV(z-3),4)
ENDIF
```

```
Z = Z+1 ' Z=1 to 3 for Timers #1 to #3
     IF Z > 6 THEN Z = 1: ENDIF \quad Z=4 to 6 for Counters #1 to #3
     IF Z < 4
        SETLCD 1,1,"Timer #"+str$(Z)+" Selected "
     ELSE
        SETLCD 1,1, "Counter #"+str$(Z-3)+" Selected"
     ENDIF
     CALL 102
103
```